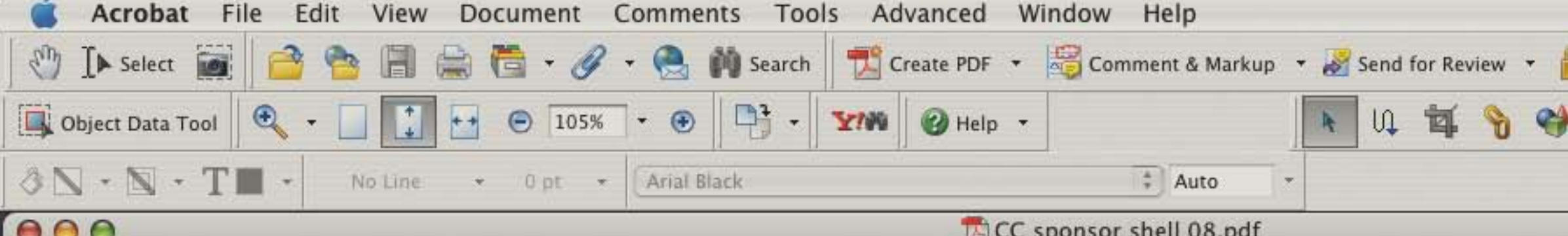

## **Instructions**

Pages Signatures Bookmarks

In Adobe Acrobat Standard, Adobe Acrobat Professional, or the free Adobe Reader-

Open the Seminar shell flyer PDF Select the highlight fields check box  $\vert$ (top right corner) Using the I beam type toolclick it in the Seminar Date Field-Enter information click it in the Seminar Location-Enter information click it in the Seminar Price-Enter information **Repeat for each field** 

If you have Abobe Acrobat Standard or Professional version, you may make simple text style (font, size, characteristics) changes. If you are working with the free Adobe Reader, the formatting is already done for you and cannot be changed. Once all fields have been filled in and reviewed you may now print. This is a two page flyer, if your printer has the ability to print two sided documents you may set it up to print front to back, if not, you may print this on two separate sheets.

**IMPORTANT NOTE: If you are using the free** Adobe Reader you may not save this document with the text fields filled in, once the document has been closed all filled in information will be lost. You do have the option of saving a text file from this document giving you the ability to copy and paste the information back in from the text file. This is a limitation of the software, however we are always researching ways to improve this.

If you are using Adobe Acrobat Standard or Adobe Acrobat Professional you may save with text fields intact for future modification or printing.

Page 2 of this PDF is a sample of what your flyer will look like when its filled out using the preset formatting.

# Get Up to Speed with the 2008 Code Changes<br>2008 Code Changes Seminar

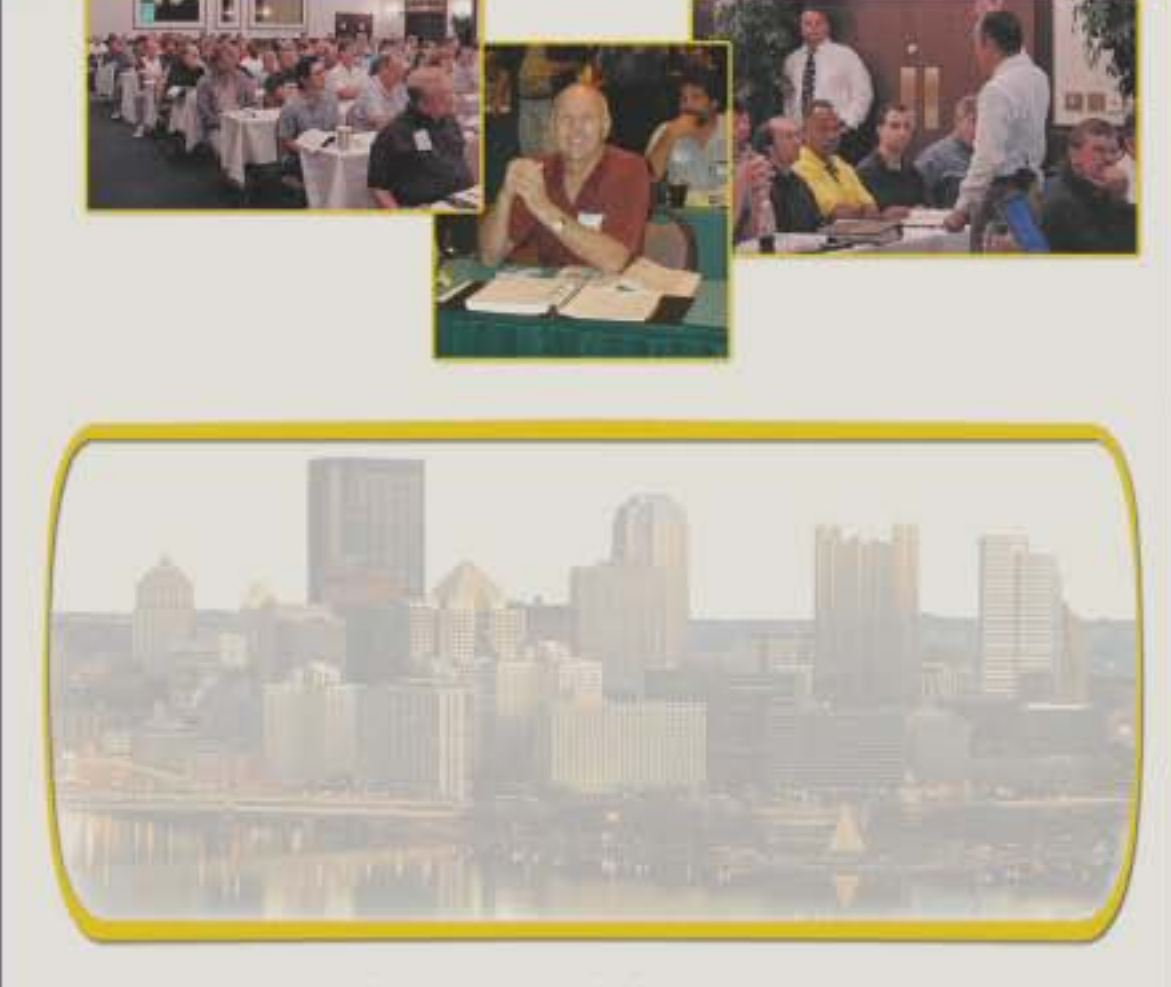

For More Information Please Contact:

Phone: Mail: **WAYS TO** REGISTER Fax:

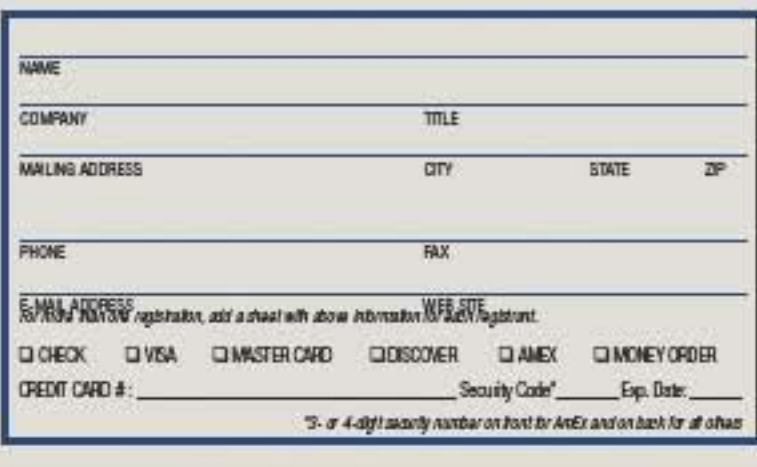

**About Your Presenter** 

Sponsored By

This seminar is presented using materials from Mike Holt Enterprises.

**Code Change Seminar** 

 $O$ 

ÐI

 $1$  of  $2$ 

■ 国

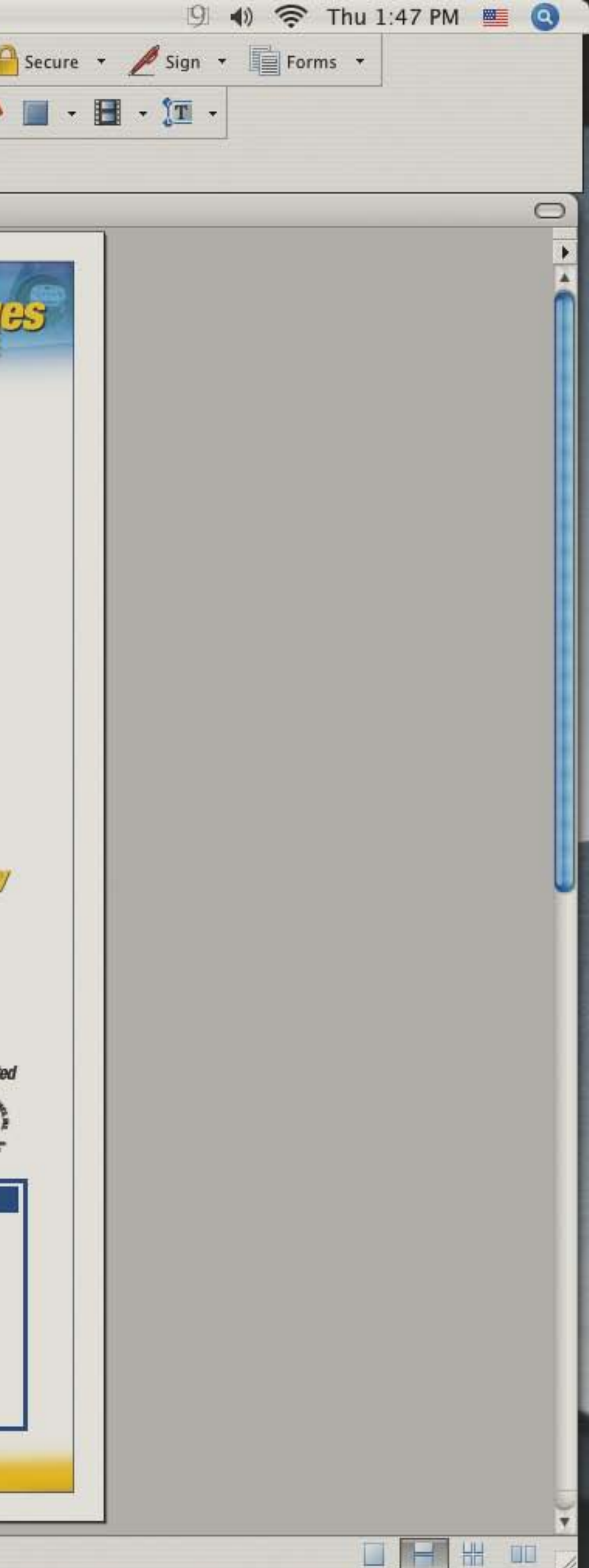

# Get Up to Speed with the 2003 Code Changes **2008 Gode Changes Seminar**

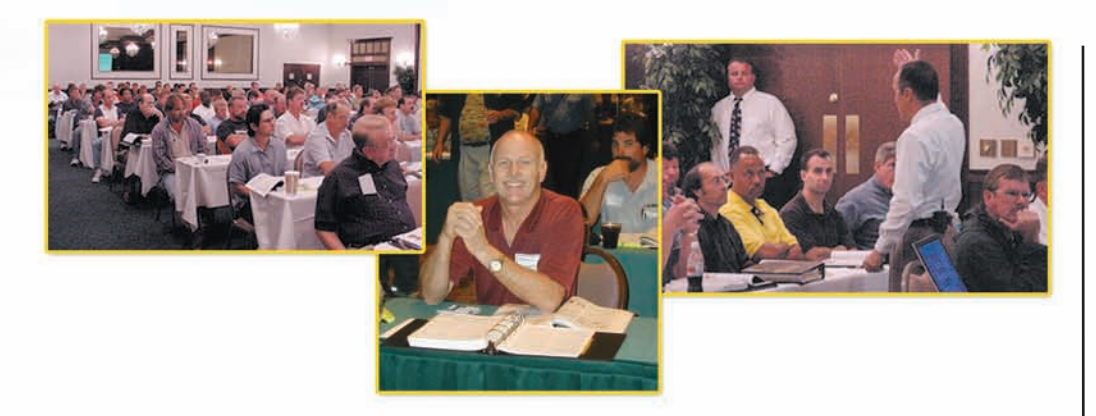

# March 25, 2006

The Orlando Conference Center 8:30 am - 4:30 pm 555 Orlando Street • 555-155-1555

#### One Day Seminar—Only \$000.

*For More Information Please Contact:* 

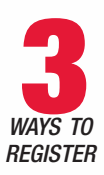

*register Fax:*  555-555-5556 *Phone:*  555-555-5555 *Mail:*  555 ABC Way St. Anwhere, FL 33456

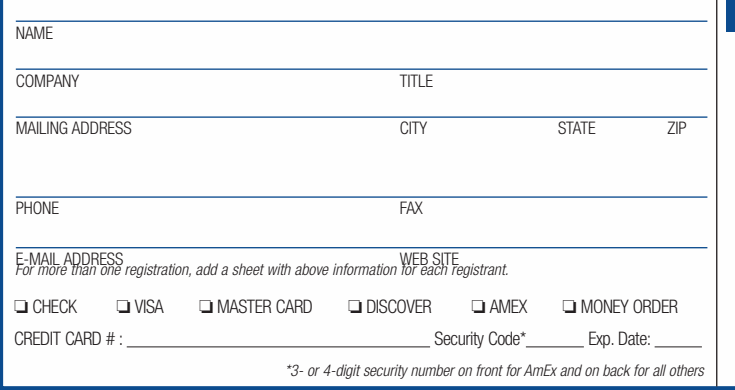

### **About Your Presenter**

Mr. ABC, a world class instructor will be presenting this seminar, he holds a Masters in Education and a Bachelors in Electrical Engineering from a very prestigious University. Mr. ABC has been in Electrical training for over 20 years and has been an avid admirer of Mike Holt, his knowledge and his incredible teaching resources. Mr. ABC has refined his speaking and teaching abilities with the help of Mike Holt seminars and Mike Holt books. At this one of a kind seminar, Mr. ABC will pass on that knowledge and present a exciting and informative conference day.

# Company Inc.

*This seminar is presented* 

*using materials from Mike Holt Enterprises.*

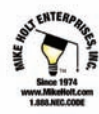

#### **Code Change Seminar**

GvB05-255 1 Day Seminar \$000. Subtotal \$ Sales Tax Florida Residents Only add  $6\%$  \$ TOTAL\$\_\_\_\_\_\_\_ The ABC

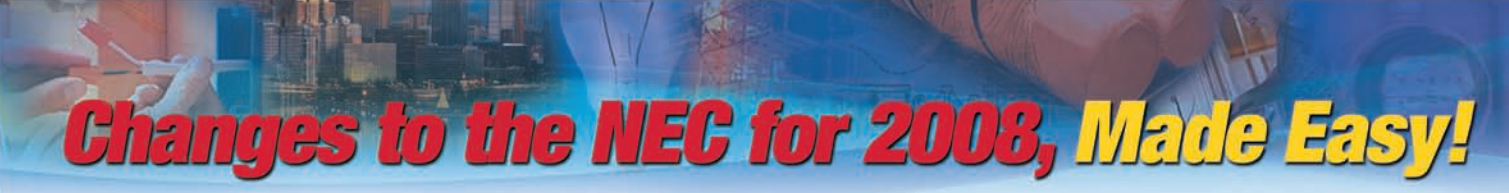

#### Attend this seminar and get up to speed with the latest changes to the 2008 NEC.

Nearly 5,000 changes in the *Code* were proposed for the *NEC*, and over 250 of them are critical for your success. This is your chance for an in-depth examination of the most important changes. You can't afford to be "in the dark" because many of these changes will significantly alter the cost of business! Explore the *2008 NEC Code* and its effect on you and the electrical industry. This exciting seminar will translate the very technical language of the *NEC* into everyday electrician's language that you will understand.

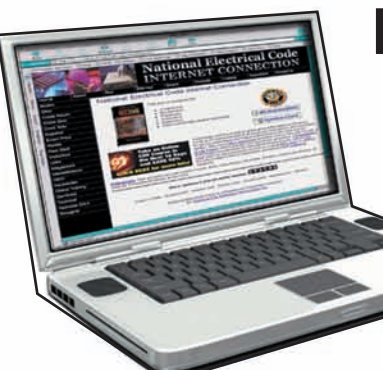

# Do you need to attend this seminar?  **Go online to take this Code Quiz to find out!**

New questions every month! Take all 10 different quizzes! The questions and answers are in random order and everyone's quiz is different.

## **www.mikeholt.com/necquiz**

## **Mike Holt's** *Changes to the NEC 2008* **textbook**

This seminar is based on the material found in this book. For more information about this textbook please visit:

# **www.MikeHolt.com**

# *Seminar Topics*

#### *Part 1—NEC Articles 90–230*

**Introduction—90 General Installation Requirements—110 Grounded (Neutral) Conductor—200 Branch Circuits—210 Feeders—215 Services—230**

#### *Part 2—NEC Articles 240–285*

**Overcurrent Protection—240 Grounding and Bonding—250 Surge and TVSS Protection—280 and 285**

#### *Part 3—NEC Articles 300–450*

**Wiring Methods—300 Boxes—312 and 314 Cables—320 through 340 Raceways—342 through 362 Cable Trays—392 Disconnects—404**

**Receptacles—406 Fixtures—410 Motors—430 Transformers—450**

#### *Part 4—NEC Articles 500–830*

**Hazardous (Classified) Locations—500 through 514 Swimming Pools—680 Data, Control and Signaling Circuits—725 through 770 Communications Systems—800 through 830**